# **nag mv dendrogram (g03ehc)**

# **1. Purpose**

**nag mv dendrogram (g03ehc)** produces a dendrogram from the results of nag mv hierar cluster analysis  $(g03\text{ecc})$ .

# **2. Specification**

#include <nag.h> #include <nagg03.h>

void nag\_mv\_dendrogram(Nag\_DendOrient orient, Integer n, double dord[], double dmin, double dstep, Integer nsym, char \*\*\*c, NagError \*fail)

# **3. Description**

Hierarchical cluster analysis, as performed by nag mv hierar cluster analysis (g03ecc) can be represented by a tree that shows at which distance the clusters merge. Such a tree is known as a dendrogram. See Everitt (1974) and Krzanowski (1990) for examples of dendrograms. A simple example is,

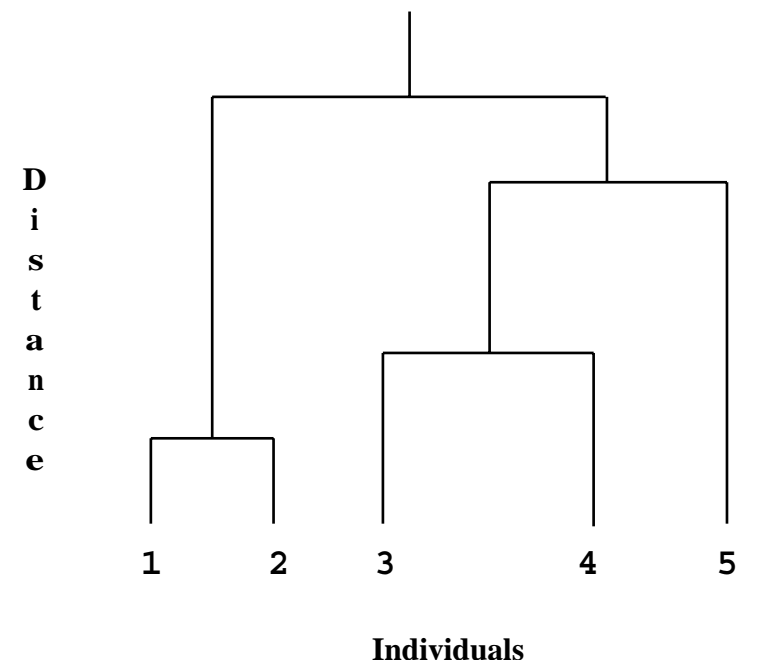

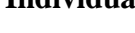

## **Figure 1**

The end-points of the dendrogram represent the objects that have been clustered. They should be in a suitable order as given by nag mv hierar cluster analysis (g03ecc). Object 1 is always the first object. In the example above the height represents the distance at which the clusters merge.

The dendrogram is produced in an array of character pointers using the ordering and distances provided by nag mv hierar cluster analysis (g03ecc). Suitable characters are used to represent parts of the tree.

There are four possible orientations for the dendrogram. The example above has the end-points at the bottom of the diagram which will be referred to as south. If the dendrogram was the other way around with the end-points at the top of the diagram then the orientation would be north. If the end-points are at the left-hand or right-hand side of the diagram the orientation is west or east. Different symbols are used for east/west and north/south orientations.

## **4. Parameters**

## **orient**

Input: indicates which orientation the dendrogram is to take.

If **orient** = **Nag DendNorth**, then the end-points of the dendrogram are to the north.

If **orient** = **Nag DendSouth**, then the end-points of the dendrogram are to the south.

If **orient** = **Nag DendEast**, then the end-points of the dendrogram are to the east.

If **orient** = **Nag DendWest**, then the end-points of the dendrogram are to the west.

Constraint: **orient** = **Nag DendNorth**, **Nag DendSouth**, **Nag DendEast** or **Nag DendWest**.

## **n**

Input: the number of objects in the cluster analysis.

Constraint:  $n \geq 2$ .

## **dord[n]**

Input: the array **dord** as output by nag mv hierar cluster analysis (g03ecc). **dord** contains the distances, in dendrogram order, at which clustering takes place.

Constraint: **dord**[**n**−1] > **dord**[*i* − 1] for  $i = 1, 2, ..., n-1$ .

#### **dmin**

Input: the clustering distance at which the dendrogram begins.

Constraint: **dmin**  $\geq 0.0$ .

#### **dstep**

Input: the distance represented by one symbol of the dendrogram.

Constraint:  $\text{dstep} > 0.0$ .

#### **nsym**

Input: the number of character positions used in the dendrogram. Hence the clustering distance at which the dendrogram terminates is given by  $\text{dmin} + \text{nsym} \times \text{dstep}$ . Constraint: **nsym**  $\geq 1$ .

#### **c**

Input/Output: a pointer to an array of character pointers, containing consecutive lines of the dendrogram. The memory to which **c** points is allocated internally.

If **orient** = **Nag DendNorth** or **Nag DendSouth**, then the number of lines in the dendrogram is **nsym**.

If **orient** = **Nag DendEast** or **Nag DendWest**, then the number of lines in the dendrogram is **n**.

The storage pointed to by this pointer must be freed using nag my dend free (g03xzc).

## **fail**

The NAG error parameter, see the Essential Introduction to the NAG C Library.

#### **5. Error Indications and Warnings**

#### **NE BAD PARAM**

On entry, parameter **orient** had an illegal value.

#### **NE INT ARG LT**

On entry, **n** must not be less than 2:  $\mathbf{n} = \langle value \rangle$ . On entry, **nsym** must not be less than 1:  $\textbf{nsym} = \langle value \rangle$ .

### **NE REAL ARG LT**

On entry, **dmin** must not be less than 0.0: **dmin** =  $\langle value \rangle$ .

#### **NE REAL ARG LE**

On entry, **dstep** must not be less than or equal to 0.0:  $\text{dstep} = \langle value \rangle$ .

## **NE DENDROGRAM ARRAY**

On entry,  $\mathbf{n} = \langle value \rangle$ ,  $\text{dord}[\langle value \rangle] = \langle value \rangle$ . Constraint: **dord**[**n**−1] ≥ **dord**[*i* − 1], *i* = 1, 2, ...,**n**−1.

## **NE INTERNAL ERROR**

An internal error has occurred in this function. Check the function call and any array sizes. If the call is correct then please consult NAG for assistance.

## **6. Further Comments**

The scale of the dendrogram is controlled by **dstep**. The smaller the value of **dstep** the greater the amount of detail that will be given. However, **nsym** will have to be larger to give the full dendrogram. The range of distances represented by the dendrogram is **dmin** to **nsym** × **dstep**. The values of **dmin**, **dstep** and **nsym** can thus be set so that only part of the dendrogram is produced.

The dendrogram does not include any labelling of the objects. The user can print suitable labels using the ordering given by the array **iord** returned by nag mv hierar cluster analysis (g03ecc).

#### **6.1. Accuracy**

Not applicable.

## **6.2. References**

Everitt B S (1974) *Cluster Analysis* Heinemann. Krzanowski W J (1990) *Principles of Multivariate Analysis* Oxford University Press.

## **7. See Also**

nag mv hierar cluster analysis (g03ecc) nag mv dend free (g03xzc)

#### **8. Example**

Data consisting of three variables on five objects are read in. Euclidean squared distances are computed using nag mv distance mat (g03eac) and median clustering performed by nag mv hierar cluster analysis (g03ecc). nag mv dendrogram (g03ehc) is used to produce a dendrogram with orientation east and a dendrogram with orientation south. The two dendrograms are printed.

Note the use of nag my dend free (g03xzc)to free the memory allocated internally to the character array pointed to by **c**.

#### **8.1. Program Text**

```
/* nag_mv_dendrogram (g03ehc) Example Program.
 *
 * Copyright 1998 Numerical Algorithms Group.
 *
 * Mark 5, 1998.
 *
 */
#include <nag.h>
#include <stdio.h>
#include <nag_stdlib.h>
#include <nagg03.h>
#define NMAX 10
#define MMAX 10
#define LDC 100
main()
{
  double cd[NMAX-1], d[NMAX*(NMAX-1)/2], dord[NMAX],
  s[MMAX], x[NMAX][MMAX];
  double dmin_;
  double dstep;
  Integer ilc[NMAX-1], iord[NMAX], isx[MMAX], iuc[NMAX-1];
  Integer nsym;
```

```
Integer i, j;
Integer m, n;
Integer int_method;
Integer tdx;
char char_dist[2];
char char_scale[2]
char char_update[2];
char **c=0;
Nag_ClusterMethod method;
Nag_MatUpdate update;
Nag_DistanceType dist;
Nag_VarScaleType scale;
tdx = MMAX;Vprintf("g03ehc Example Program Results\n\n");
Vscanf("%*[^\n]");
Vscanf("%ld",&n);
Vscanf("%ld",&m);
if (n \leq NMAX \&\& m \leq MMAX){
    Vscanf("%ld",&int_method);
    if (int_method == 1)
     method = Nag_SingleLink;
    else if (int_method == 2)
     method = Nag_CompleteLink;
    else if (int_method == 3)
     method = Nag_GroupAverage;
    else if (int_method == 4)
     method = Nag_Centroid;
    else if (int<sub>__</sub> method == 5)method = Nag_Median;
    else
     method = Nag_MinVariance;
    Vscanf("%s",char_update);
    if (*char\_update == 'U')update = Nag_MatUp;else
      update = Nag_NoMatUp;
    Vscanf("%s",char_dist);
    if (*char\_dist == 'A')dist = Nag_DistAbs;
    else if (*char\_dist == 'E')dist = Nag_DistEuclid;
    else
      dist = Nag_DistSquared;
    Vscanf("%s",char_scale);
    if (*char\_scale == 'S')scale = Nag_VarScaleStd;
    else if (*char\_scale == 'R')scale = Nag_VarScaleRange;
    else if (*char\_scale == 'G')scale = Nag_VarScaleUser;
    else
      scale = Nag_NoVarScale;
    for (i = 0; j < n; ++j){
        for (i = 0; i < m; ++i)Vscanf("%lf",&x[j][i]);
      }
    for (i = 0; i < m; ++i)Vscanf("%ld",&isx[i]);
```

```
for (i = 0; i < m; ++i)
    Vscanf("%lf",&s[i]);
  Vscanf("%lf",&dmin_);
  Vscanf("%lf",&dstep);
  Vscanf("%ld",&nsym);
  /* Compute the distance matrix */
  g03eac(update, dist, scale, n, m, (double *)x, tdx, isx, s, d, NAGERR_DEFAULT);
  /* Perform clustering */
  g03ecc(method, n, d, ilc, iuc, cd, iord, dord, NAGERR_DEFAULT);
  /* Produce dendrograms */
  g03ehc(Nag_DendEast, n, dord, dmin_, dstep, nsym, &c, NAGERR_DEFAULT);
  Vprintf("\nDendrogram, Orientation East\n\n");
  for (i=0; i \le n; i++){
      Vprintf("%s\n", c[i]);
    }
  Vscanf("%lf",&dmin_);
  Vscanf("%lf",&dstep);
  Vscanf("%ld",&nsym);
  g03xzc(&c);
  g03ehc(Nag_DendSouth, n, dord, dmin_, dstep, nsym, &c, NAGERR_DEFAULT);
  Vprintf("\n\n Dendrogram, Orientation South\n\n");
  for (i=0; i<nsym; i+<sup>+</sup>){
      Vprint(f("%s\nu", c[i]);}
  g03xzc(&c);
  exit(EXIT_SUCCESS);
}
else
{
  Vprintf("Incorrect input value of n or m.\n");
  exit(EXIT_FAILURE);
}
```

```
8.2. Program Data
```
}

g03ehc Example Program Data 5 3 5 ISU 1 1.0 1.0 2 1.0 2.0 3 6.0 3.0 4 8.0 2.0 5 8.0 0.0 011 111 0.0 1.1 40 0.0 1.0 40

# 8.3. Program Results

g03ehc Example Program Results

Dendrogram, Orientation East

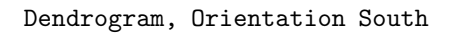

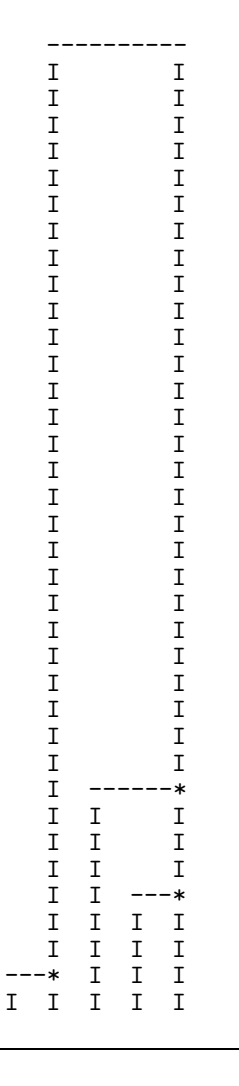